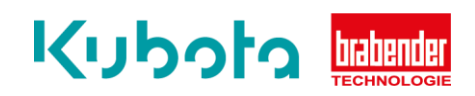

## **TECHNISCHE** KURZANLEITUNG

## Übersicht & Download PLC Dateien

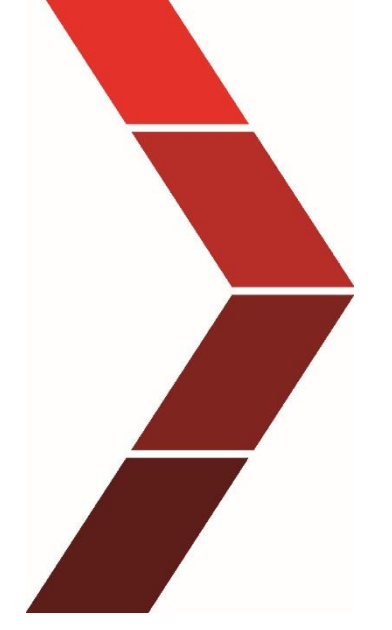

Beschreibung

Hier finden Sie die Übersicht der Dateien, die für verschiedene Leitrechnerkommunikationen benötigt werden. Zusätzlich stehen die Dateien direkt zum Download zur Verfügung.

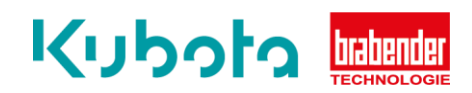

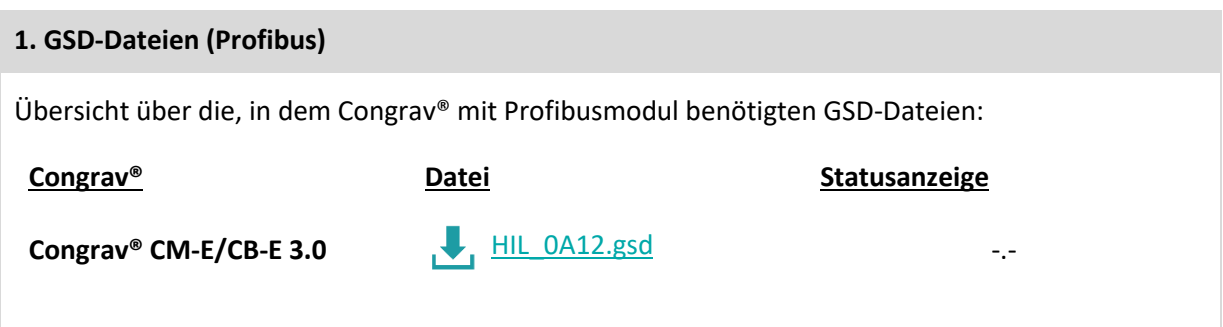

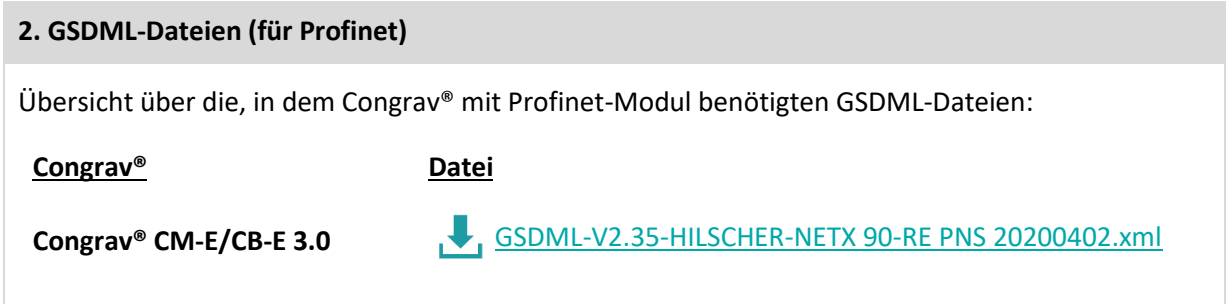

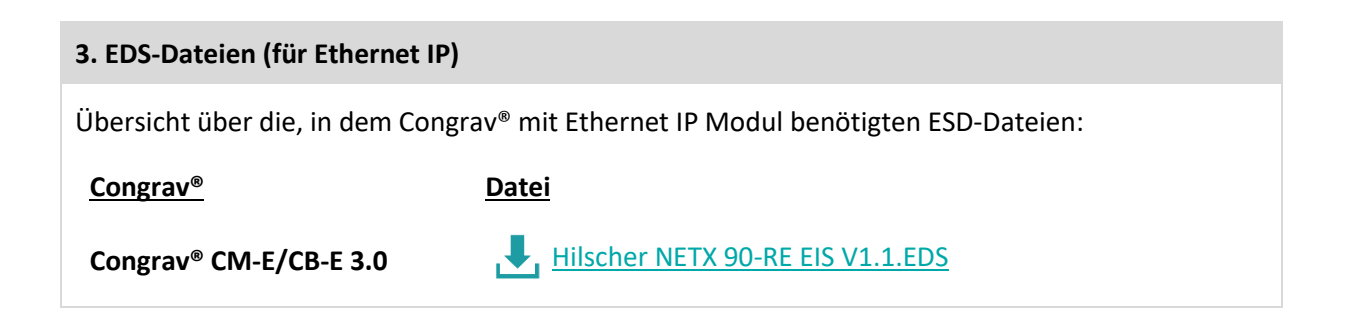